## **ISLEVER**

# 1Y0-456

Citrix Access Suite 4.0: Build/Test

DEMO

### https://www.islever.com/1y0-456.html https://www.islever.com/citrix.html

For the most up-to-date exam questions and materials, we recommend visiting our website, where you can access the latest content and resources.

#### **QUESTION NO: 1**

Simulation Exhibit:

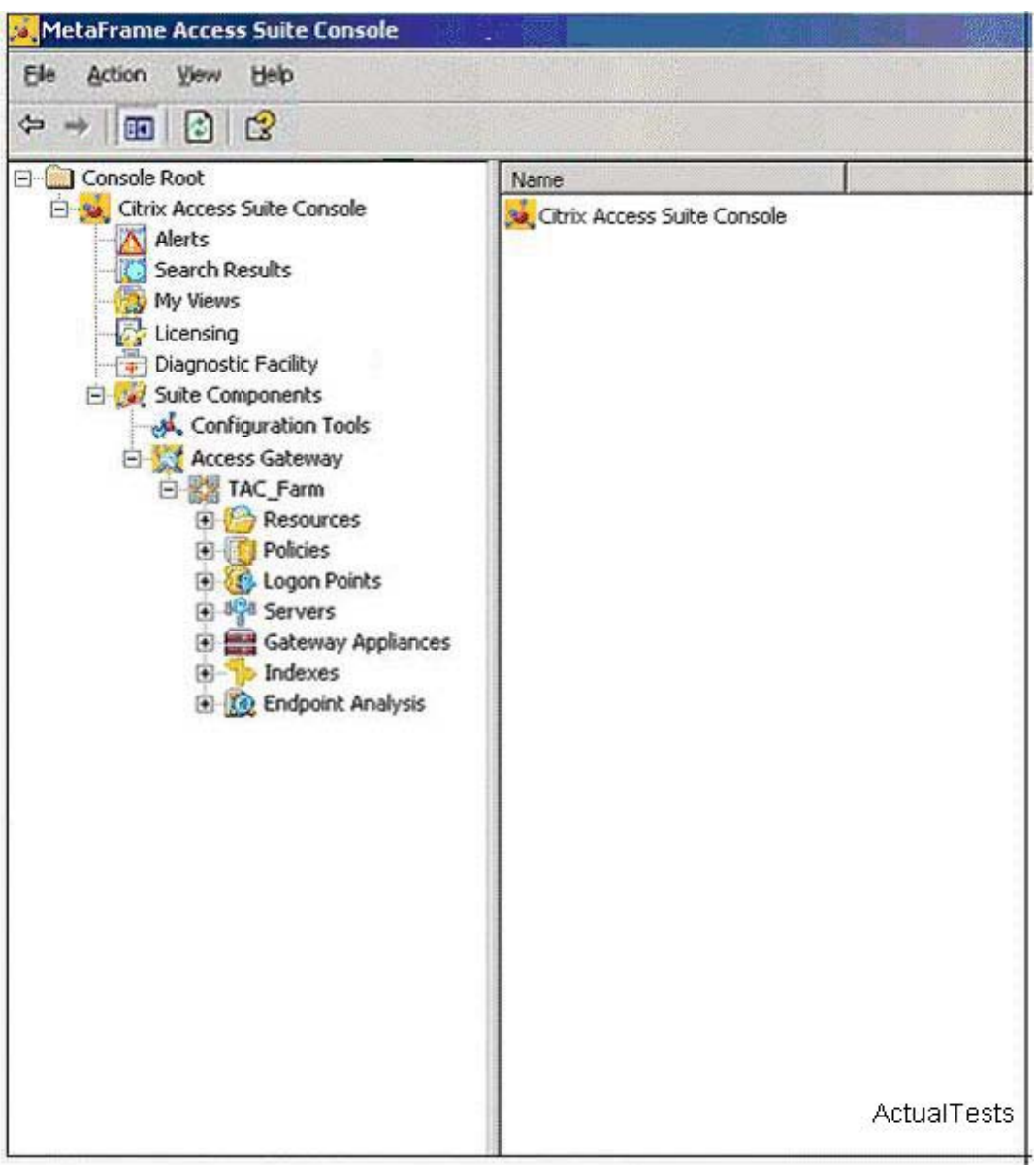

Certkiller.com users access resources using a variety of client devices, some clinic-owned and some personal. A number of applications in the current environment are not running correctly on certain types of client devices, causing a steady increase in support calls to the Help Desk. The Clinic CIO wants to limit the client devices that can be used to access resources. Because only client devices that can support all of the currently installed applications are members of the CertkillerAC domain, limiting access to only domain-member devices should solve the problem.

You are requested to create a scan named "CertkillerAC Domain" that does the following:

\* Ensures only client devices which are members of the CertkillerAC domain can be used to access resources.

\* Runs for the AllUsers logon point.

\* Runs against all client devices regardless of the operating system being used on the client device.

#### **Explanation:**

1. Create Endpoint Analysis / Machine Identification Scans / Citrix Scans for Domain Membership

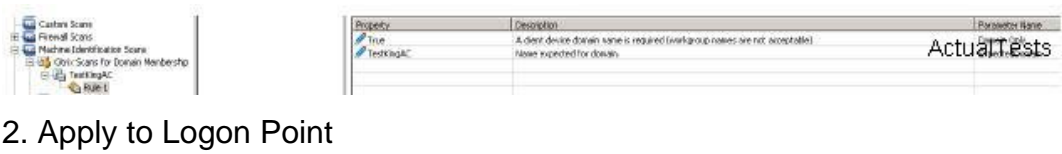

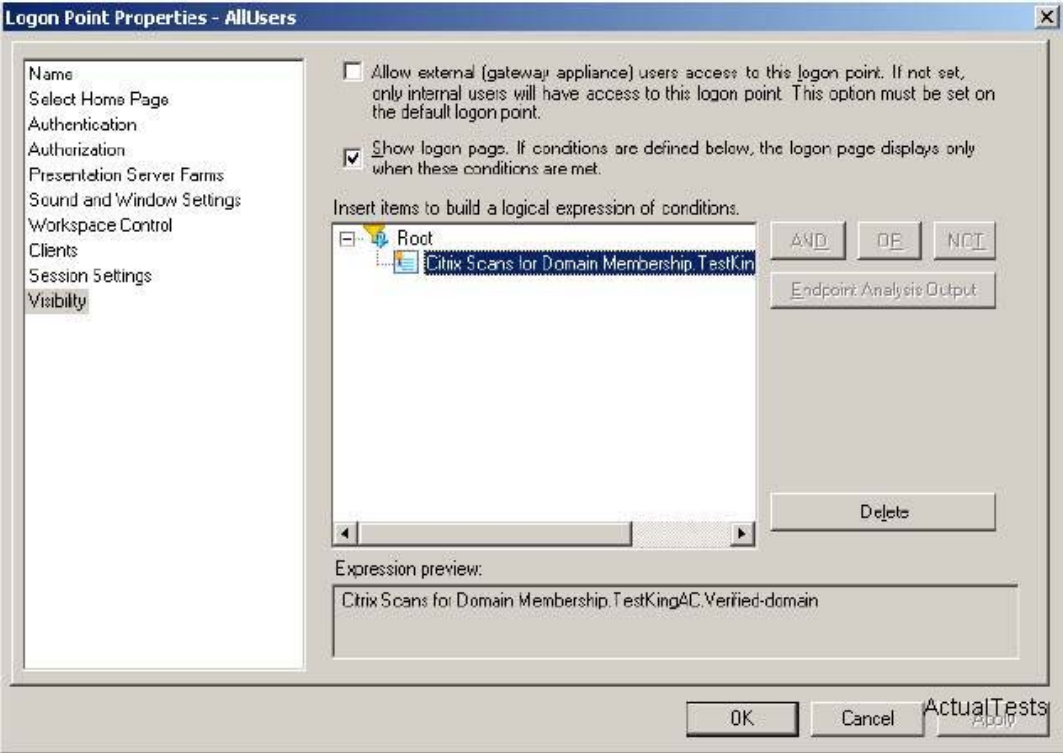

#### **QUESTION NO: 2**

Simulation Exhibit:

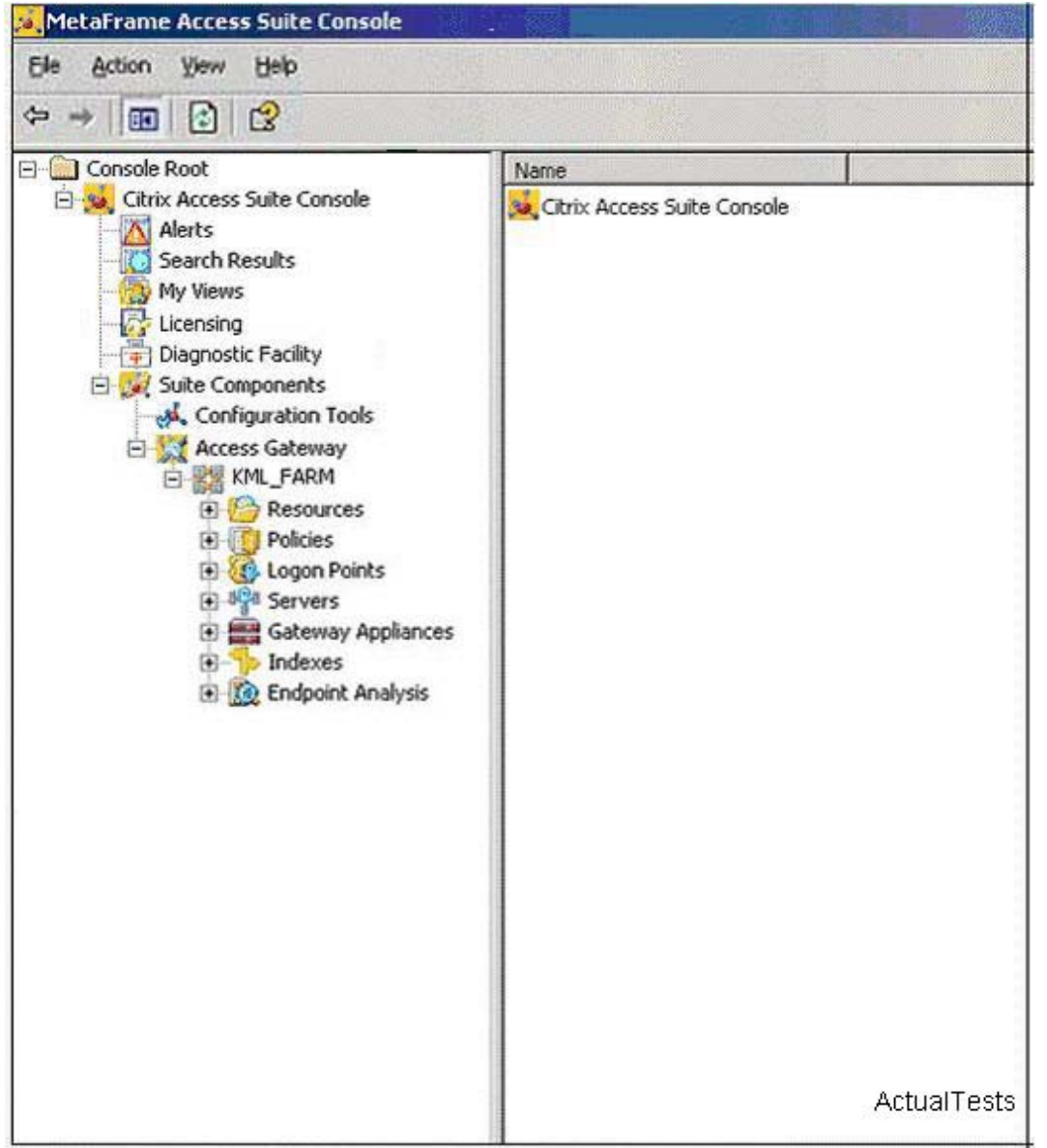

CertkillerGmbh. Currently uses LDAP for both authentication and authorization through their Citrix Access Gateway Advanced Edition 4.2 deployment. They have just purchased RSA Tokens for external users in order to improve access security. As part of this upgrade in security, the IT team has decided to use Active Directory for primary authentication and authorization.

You are required to perform the following tasks:Enable all users to use Active Directory for authentication and authorization.External users will be required to use RSA Tokens for secondary authentication

#### **Explanation:**

1. Edit Logon Point